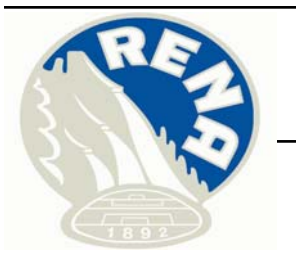

1st Continental Cup Competition

Rena (NOR)

# **LARGE HILL INDIVIDUAL**

#### **FRI 13 DEC 2013**

### **OFFICIAL RESULTS**

**START: 18:15** 

END: 20:08

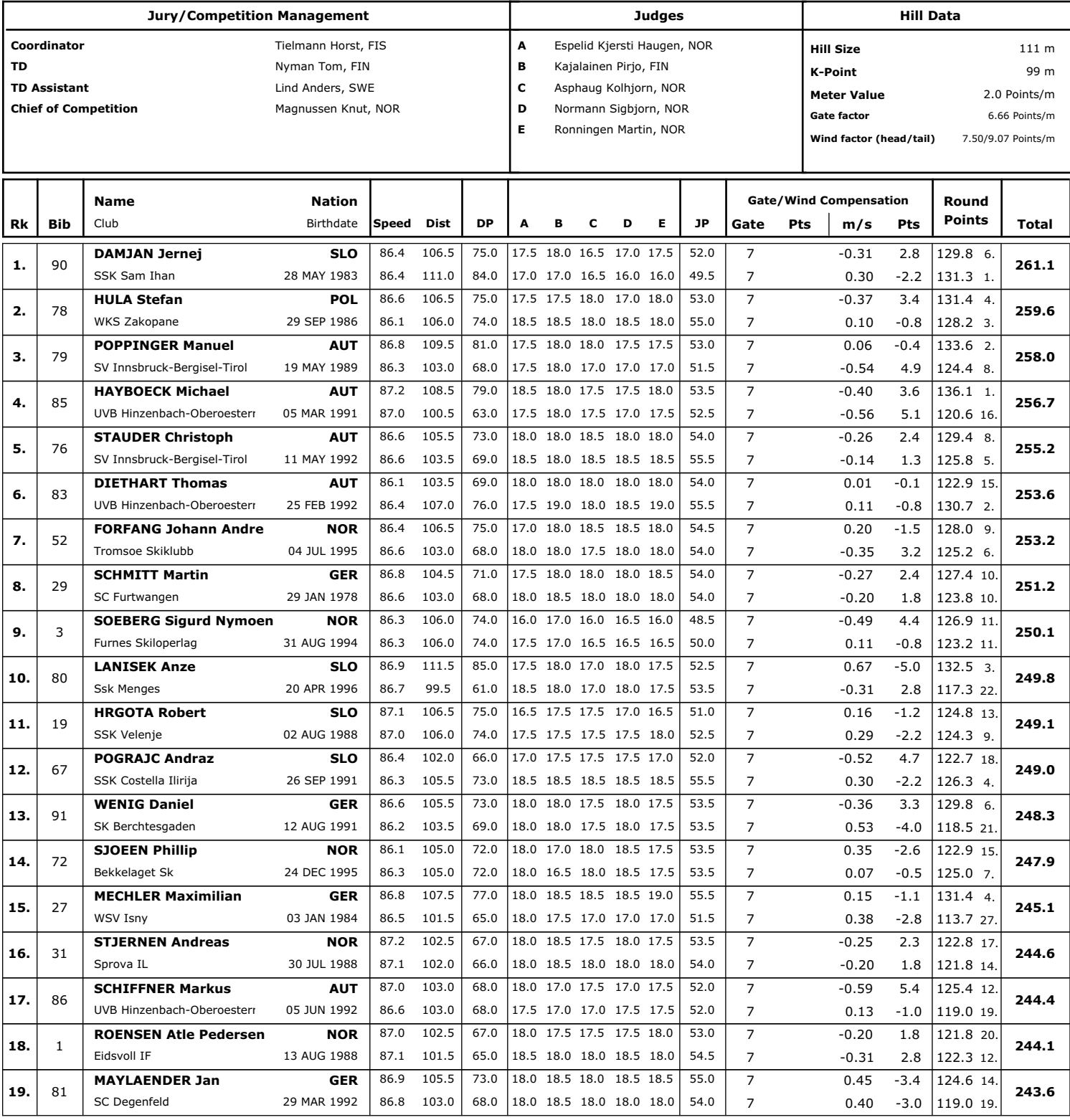

# data processing by **CWOXX**

visit fis-ski.com for official results

printed 13 DEC 2013, 20:08:56

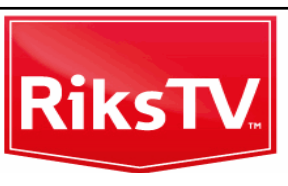

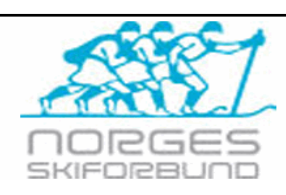

Page 1 from 5

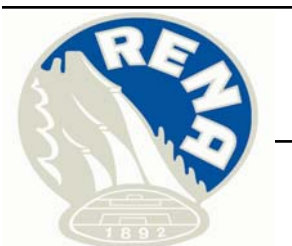

**Name** 

**DEZMAN Nejc** 

SK Triglav Kranj **MANDL Ziga** 

SSK Costella Ilirija **KAELIN Pascal** 

Puijon Hiihtoseura **QUECK Danny** 

WSV 08 Lauscha

Einsiedeln

Club

 $Rk$ 

20.

21.

 $22.$ 

23.

 $24.$ 

**Bib** 

87

53

45

50

65

## FIS Continental Cup Ski Jumping

1st Continental Cup Competition

Rena (NOR)

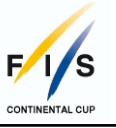

# **LARGE HILL INDIVIDUAL**

#### **FRI 13 DEC 2013 START: 18:15**

### OFFICIAL BECHLEC

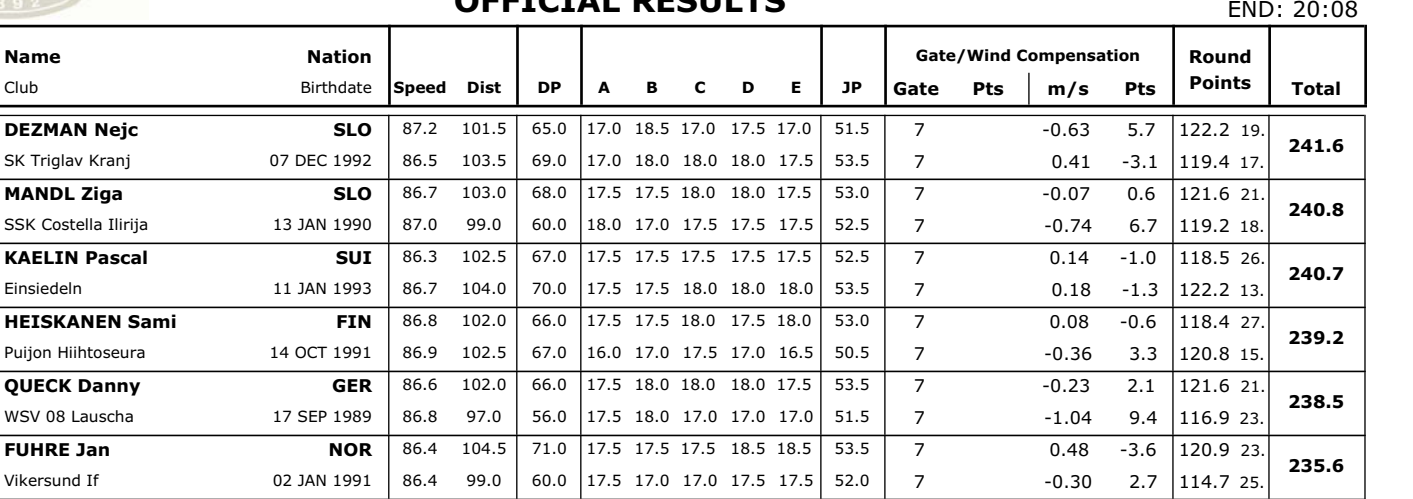

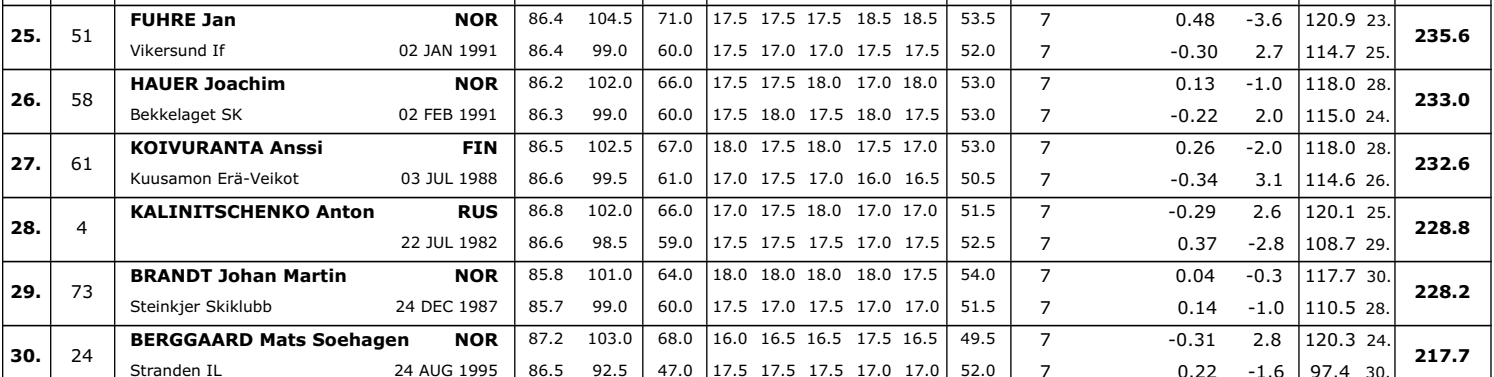

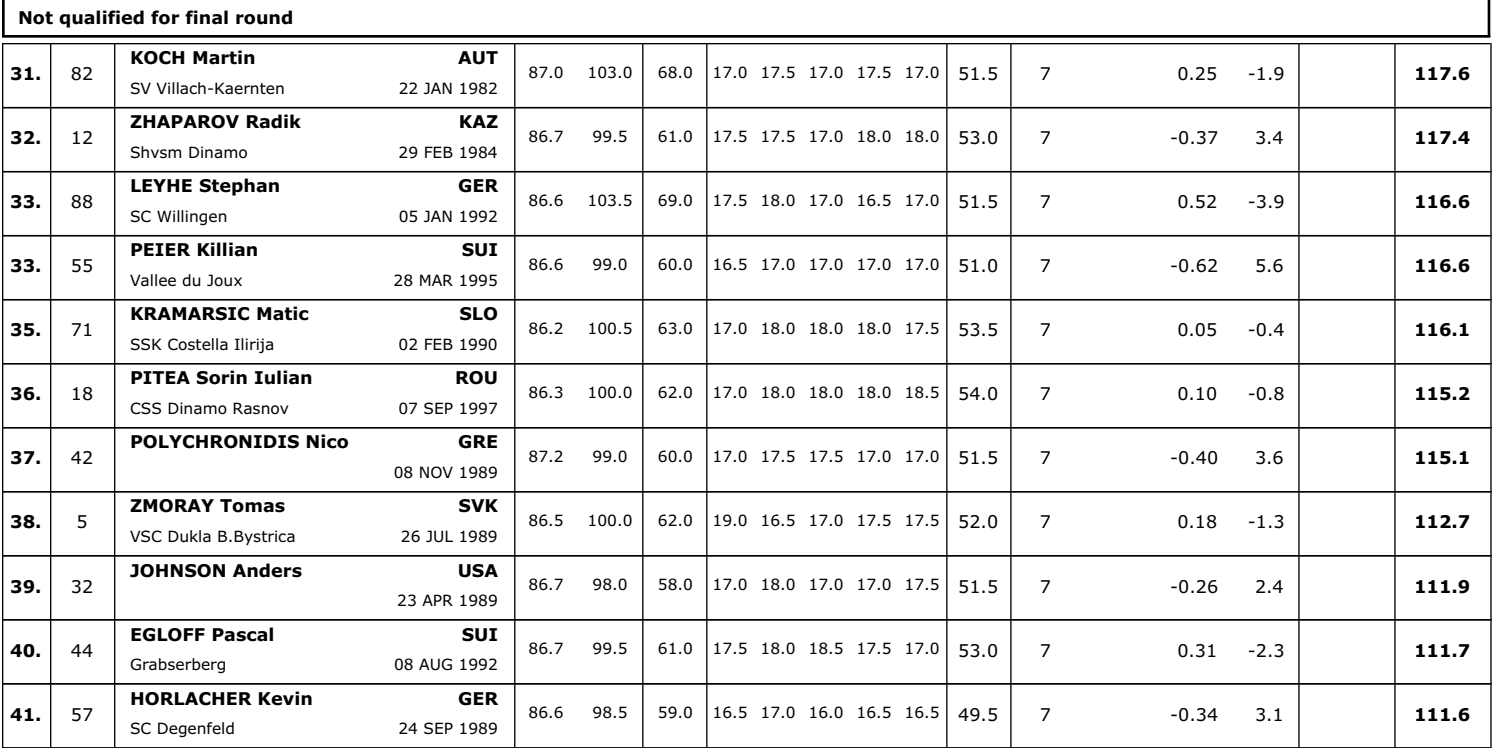

#### ewoxx data processing by

visit fis-ski.com for official results

printed 13 DEC 2013, 20:08:56

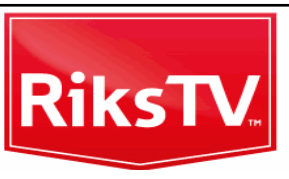

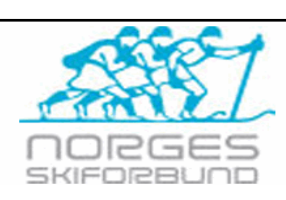

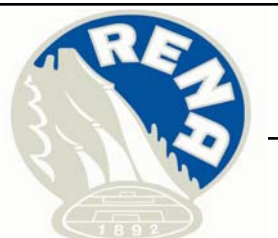

1st Continental Cup Competition

Rena (NOR)

## **LARGE HILL INDIVIDUAL**

#### **FRI 13 DEC 2013**

### **OFFICIAL RESULTS**

**START: 18:15**  $FND: 20:08$ 

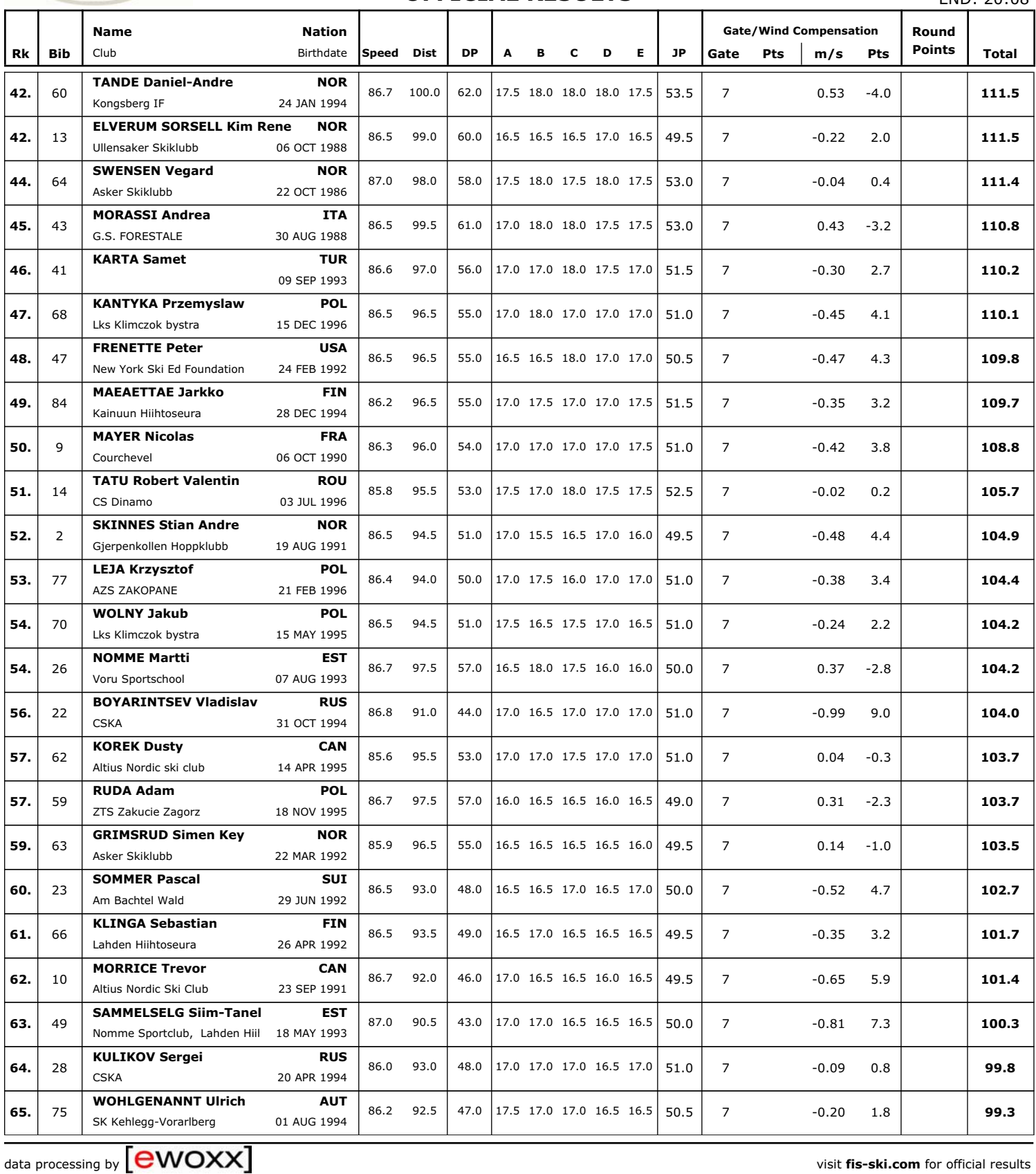

printed 13 DEC 2013, 20:08:56

visit fis-ski.com for official results

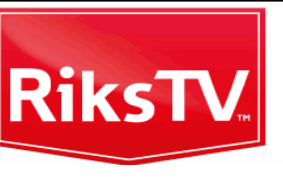

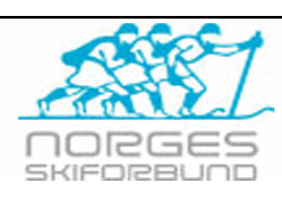

Page 3 from 5

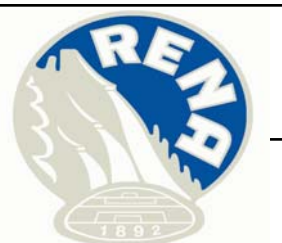

1st Continental Cup Competition

Rena (NOR)

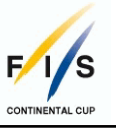

## **LARGE HILL INDIVIDUAL**

#### **FRI 13 DEC 2013**

### **OFFICIAL RESULTS**

**START: 18:15** END: 20:08

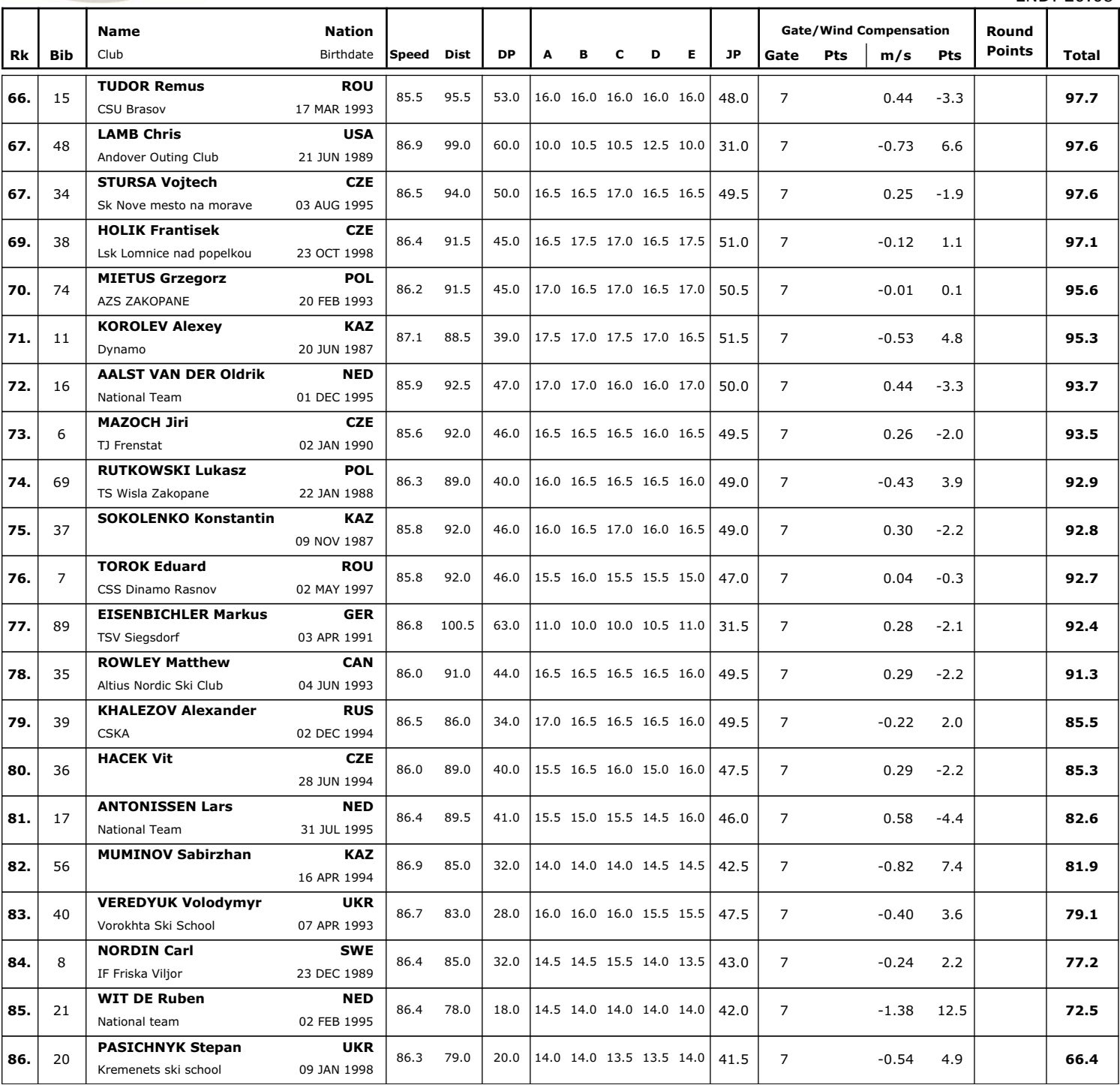

data processing by **EWOXX** 

visit fis-ski.com for official results

printed 13 DEC 2013, 20:08:56

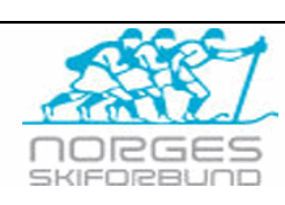

**RiksTV** 

Page 4 from 5

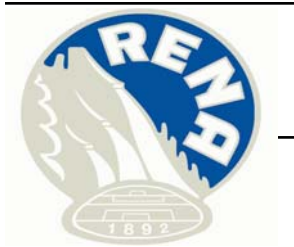

1st Continental Cup Competition

Rena (NOR)

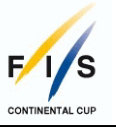

## **LARGE HILL INDIVIDUAL**

#### **FRI 13 DEC 2013**

### **OFFICIAL RESULTS**

**START: 18:15** END: 20:08

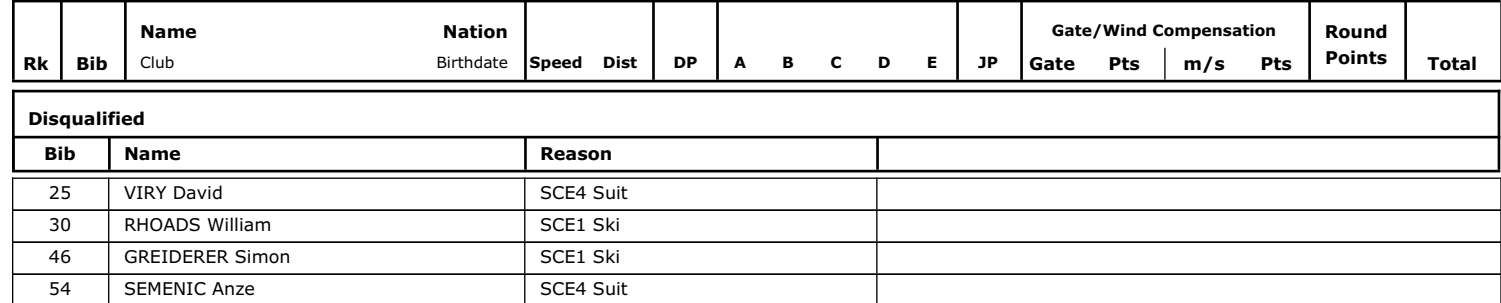

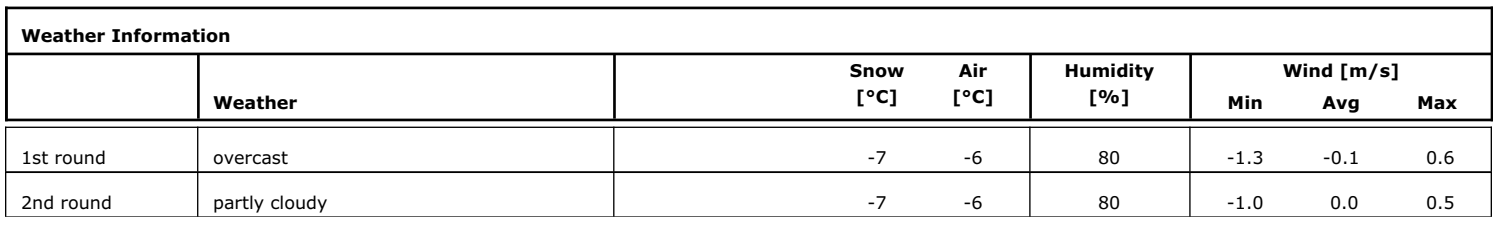

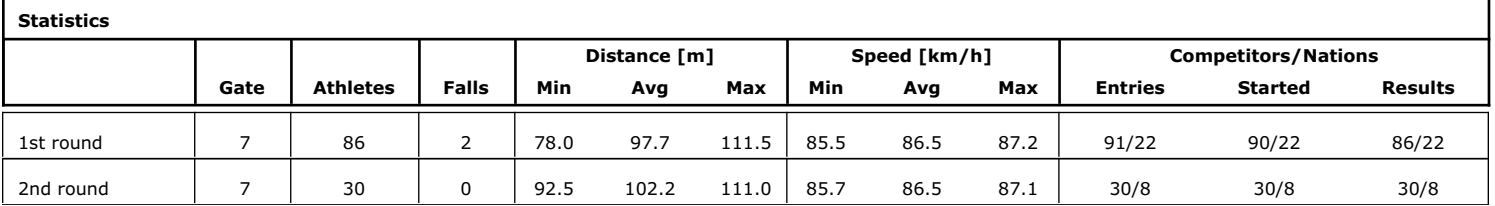

**TD** Nyman Tom, FIN **Chief of Competition** Magnussen Knut, NOR

printed 13 DEC 2013, 20:08:56

data processing by

ewoxx

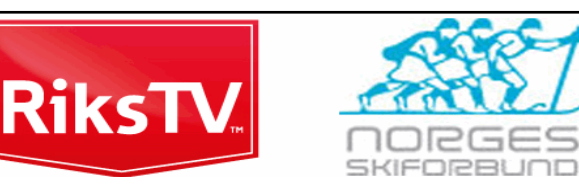

visit fis-ski.com for official results

Page 5 from 5